## **GenerationProvider**

## Allgemein

Der GenerationProvider ist eine Hilfsklasse, die alle notwendigen Methoden zur Ausführung eines Arbeitsschrittes (Generation) beinhaltet.

## Funktionsumfang

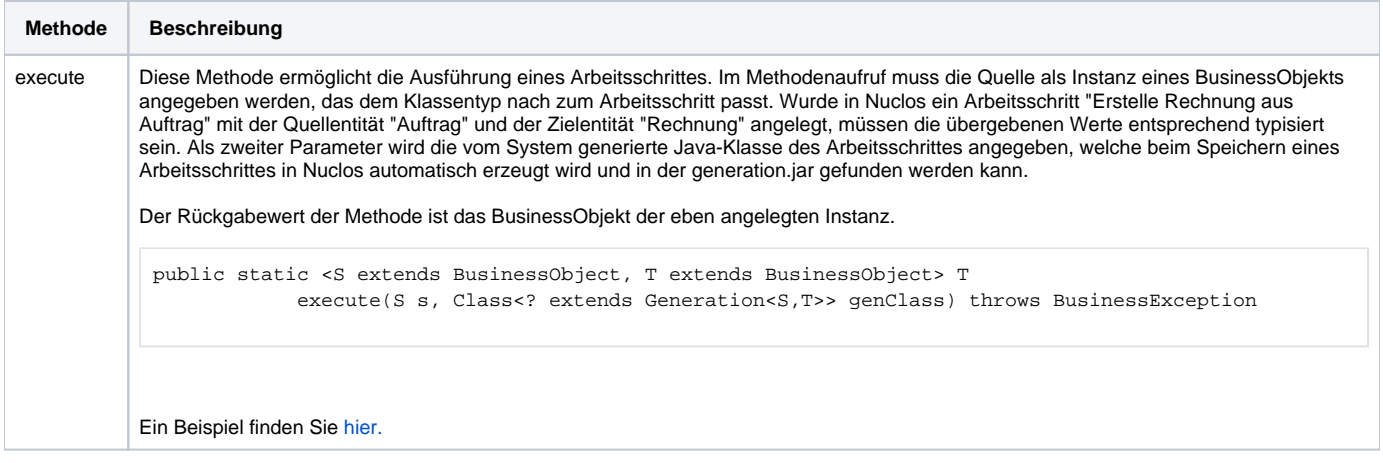